#### Types in Programming Languages

Dynamic and Static Typing, Type Inference (CTM 2.8.3, EPL\* 4)
Abstract Data Types (CTM 3.7)
Monads (GIH\*\* 9)

Carlos Varela Rensselaer Polytechnic Institute September 28, 2021

Partially adapted with permission from:

Seif Haridi

**KTH** 

Peter Van Roy

UCL

(\*) Essentials of Programming Languages, 2nd ed., Friedman, Wand, and Haynes, MIT Press 2001 (\*\*) A Gentle Introduction to Haskell, Hudak, Peterson, and Fasel, 1999.

#### Data types

- A datatype defines a set of values and an associated set of operations
- An abstract datatype is described by a set of operations
- These operations are the only thing that a user of the abstraction can assume
- Examples:
  - Numbers, Records, Lists,... (Oz basic data types)
  - Stacks, Dictionaries,... (user-defined secure data types)

#### Types of typing

- Languages can be weakly typed
  - Internal representation of types can be manipulated by a program
    - e.g., a string in C is an array of characters ending in '\0'.
- *Strongly typed* programming languages can be further subdivided into:
  - Dynamically typed languages
    - Variables can be bound to entities of any type, so in general the type is only known at **run-time**, e.g., Oz, SALSA.
  - Statically typed languages
    - Variable types are known at **compile-time**, e.g., C++, Java.

#### Type Checking and Inference

- *Type checking* is the process of ensuring a program is well-typed.
  - One strategy often used is *abstract interpretation:* 
    - The principle of getting partial information about the answers from partial information about the inputs
    - Programmer supplies types of variables and type-checker deduces types of other expressions for consistency
- *Type inference* frees programmers from annotating variable types: types are inferred from variable usage, e.g. ML, Haskell.

#### Example: The identity function

• In a dynamically typed language, e.g., Oz, it is possible to write a generic function, such as the identity combinator:

• In a statically typed language, it is necessary to assign types to variables, e.g. in a **statically typed variant of Oz** you would write:

```
fun {Id X:integer}:integer X end
```

These types are checked at compile-time to ensure the function is only passed proper arguments. {Id 5} is valid, while {Id Id} is not.

#### Example: Improper Operations

• In a dynamically typed language, it is possible to write an improper operation, such as passing a non-list as a parameter, e.g. in Oz:

```
declare fun {ShiftRight L} 0|L end {Browse {ShiftRight 4}} % unintended missuse {Browse {ShiftRight [4]}} % proper use
```

• In a statically typed language, the same code would produce a type error, e.g. in a statically typed variant of Oz you would write:

```
declare fun {ShiftRight L:List}:List 0|L end {Browse {ShiftRight 4}} % compiler error!! {Browse {ShiftRight [4]}} % proper use
```

#### Example: Type Inference

• In a statically typed language with type inference (e.g., ML), it is possible to write code without type annotations, e.g. using Oz syntax:

```
declare fun {Increment N} N+1 end {Browse {Increment [4]}} % compiler error!! {Browse {Increment 4}} % proper use
```

• The type inference system knows the type of '+' to be:

```
<number> X <number> -> <number>
```

Therefore, Increment must always receive an argument of type <number> and it always returns a value of type <number>.

#### Static Typing Advantages

- Static typing restricts valid programs (i.e., reduces language's expressiveness) in return for:
  - Improving error-catching ability
  - Efficiency
  - Security
  - Partial program verification

#### Dynamic Typing Advantages

- Dynamic typing allows all syntactically legal programs to execute, providing for:
  - Faster prototyping (partial, incomplete programs can be tested)
  - Separate compilation---independently written modules can more easily interact--- which enables open software development
  - More expressiveness in language

# Combining static and dynamic typing

- Programming language designers do not have to make an *all-or-nothing* decision on static vs dynamic typing.
  - e.g, Java has a root **Object** class which enables *polymorphism* 
    - A variable declared to be an **Object** can hold an instance of any (non-primitive) class.
    - To enable static type-checking, programmers need to annotate expressions using these variables with *casting* operations, i.e., they instruct the type checker to pretend the type of the variable is different (more specific) than declared.
    - Run-time errors/exceptions can then occur if type conversion (casting) fails.
- Alice (Saarland U.) is a statically-typed variant of Oz.
- SALSA-Lite is a statically-typed variant of SALSA.

#### Oz data types

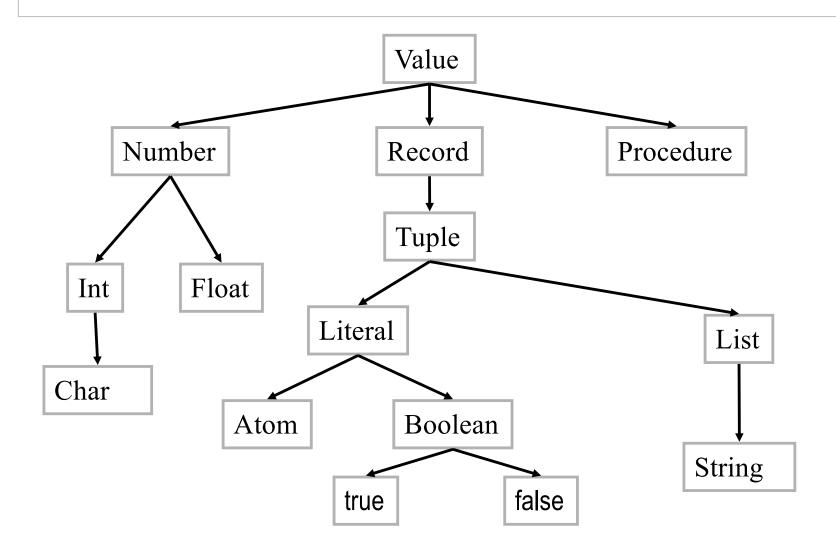

#### Oz data types (2)

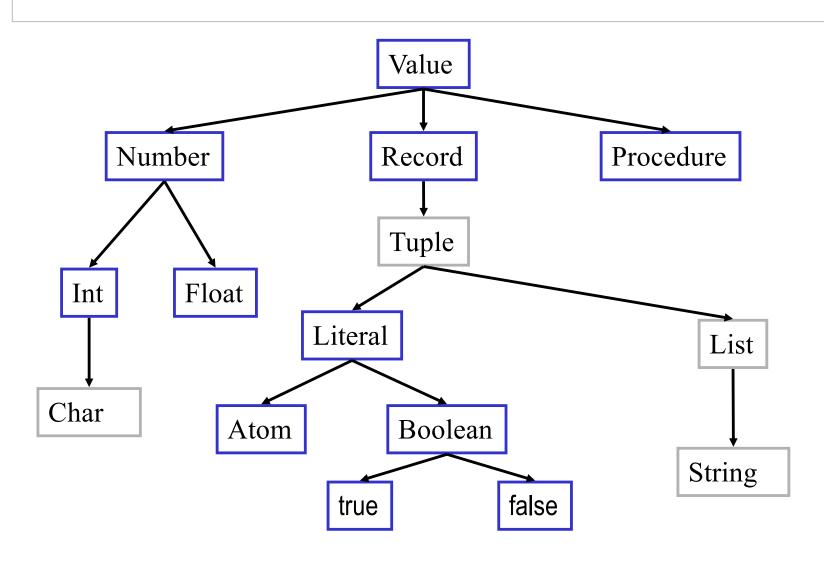

#### Abstract data types

- A datatype is a set of values and an associated set of operations
- A datatype is abstract only if it is completely described by its set of operations regardless of its implementation
- This means that it is possible to change the implementation of the datatype without changing its use
- The datatype is thus described by a set of procedures
- These operations are the only thing that a user of the abstraction can assume

#### Example: A Stack

 Assume we want to define a new datatype (stack T) whose elements are of any type T

```
fun {NewStack}: \langle Stack \ T \rangle
fun {Push \langle Stack \ T \rangle \langle T \rangle}: \langle Stack \ T \rangle
fun {Pop \langle Stack \ T \rangle \langle T \rangle}: \langle Stack \ T \rangle
fun {IsEmpty \langle Stack \ T \rangle}: \langle Bool \rangle
```

• These operations normally satisfy certain laws:

```
{IsEmpty {NewStack}} = true
for any E and S0, S1={Push S0 E} and S0 ={Pop S1 E} hold
{Pop {NewStack} E} raises error
```

#### Stack (implementation)

```
fun \{\text{NewStack}\}\ \text{nil end}
fun \{\text{Push S E}\}\ \text{E}|\text{S end}
fun \{\text{Pop S E}\}\ \text{case S of } X|\text{S1 then E} = X\ \text{S1 end end}
fun \{\text{IsEmpty S}\}\ \text{S==nil end}
```

#### Stack (another implementation)

```
fun \{\text{NewStack}\}\ \text{nil end} fun \{\text{Push S E}\}\ \text{E}|\text{S end} fun \{\text{Pop S E}\}\ \text{case S of }X|\text{S1 then E}=X\ \text{S1 end end} fun \{\text{IsEmpty S}\}\ \text{S==nil end}
```

```
fun {NewStack} emptyStack end
fun {Push S E} stack(E S) end
fun {Pop S E} case S of stack(X S1) then E = X S1 end end
fun {IsEmpty S} S==emptyStack end
```

#### Stack data type in Haskell

```
newStack :: Stack a
newStack = Empty
push :: Stack a -> a -> Stack a
push s e = Stack e s
pop :: Stack a -> (Stack a,a)
pop (Stack e s) = (s,e)
isempty :: Stack a -> Bool
isempty Empty = True
isempty (Stack _ _) = False
```

data Stack a = Empty | Stack a (Stack a)

#### **Dictionaries**

- The datatype dictionary is a finite mapping from a set T to  $\langle \text{value} \rangle$ , where T is either  $\langle \text{atom} \rangle$  or  $\langle \text{integer} \rangle$
- fun {NewDictionary}
  - returns an empty mapping
- fun {Put D Key Value}
  - returns a dictionary identical to D except Key is mapped to Value
- fun {CondGet D Key Default}
  - returns the value corresponding to Key in D, otherwise returns
     Default
- fun {Domain D}
  - returns a list of the keys in D

#### Implementation

```
fun {Put Ds Key Value}
 case Ds
 of nil then [Key#Value]
 [] (K#V)|Dr andthen Key==K then
   (Key#Value) | Dr
 [] (K#V)|Dr andthen K>Key then
   (Key#Value)|(K#V)|Dr
 [] (K#V)|Dr andthen K<Key then
   (K#V)|{Put Dr Key Value}
 end
end
```

#### Implementation

```
fun {CondGet Ds Key Default}
 case Ds
 of nil then Default
 [] (K#V)|Dr andthen Key==K then
 [] (K#V)|Dr andthen K>Key then
   Default
 [] (K#V)|Dr andthen K<Key then
   {CondGet Dr Key Default}
 end
end
fun {Domain Ds}
 {Map Ds fun {$ K#_}} K end}
end
```

#### Further implementations

- Because of abstraction, we can replace the dictionary ADT implementation using a list, whose complexity is linear (i.e., O(n)), for a binary tree implementation with logarithmic operations (i.e., O(log(n)).
- Data abstraction makes clients of the ADT unaware (other than through perceived efficiency) of the internal implementation of the data type.
- It is important that clients do not use anything about the internal representation of the data type (e.g., using {Length Dictionary} to get the size of the dictionary). Using only the interface (defined ADT operations) ensures that different implementations can be used in the future.

#### Secure abstract data types: Stack is not secure

```
fun {NewStack} nil end
fun {Push S E} E|S end
fun {Pop S E}
    case S of X|S1 then E=X S1 end
end
fun {IsEmpty S} S==nil end
```

#### Secure abstract data types II

• The representation of the stack is visible:

[a b c d]

- Anyone can use an incorrect representation, i.e., by passing other language entities to the stack operation, causing it to malfunction (like a|b|X or Y=a|b|Y)
- Anyone can write new operations on stacks, thus breaking the abstraction-representation barrier
- How can we guarantee that the representation is invisible?

#### Secure abstract data types III

- The model can be extended. Here are two ways:
  - By adding a new basic type, an unforgeable constant called a name
  - By adding encapsulated state.
- A name is like an atom except that it cannot be typed in on a keyboard or printed!
  - The only way to have a name is if one is given it explicitly
- There are just two operations on names:

```
N=\{NewName\}: returns a fresh name
```

N1==N2: returns true or false

#### Secure abstract datatypes IV

- We want to « wrap » and « unwrap » values
- Let us use names to define a wrapper & unwrapper

```
proc {NewWrapper ?Wrap ?Unwrap}
  Key={NewName}
in
  fun {Wrap X}
    fun {$ K} if K==Key then X end end
  end
  fun {Unwrap C}
    {C Key}
  end
end
```

## Secure abstract data types: A secure stack

With the wrapper & unwrapper we can build a secure stack

```
local Wrap Unwrap in
    {NewWrapper Wrap Unwrap}
    fun {NewStack} {Wrap nil} end
    fun {Push S E} {Wrap E|{Unwrap S}} end
    fun {Pop S E}
        case {Unwrap S} of X|S1 then E=X {Wrap S1} end
    end
    fun {IsEmpty S} {Unwrap S}==nil end
end
```

#### Capabilities and security

- We say a computation is secure if it has well-defined and controllable properties, independent of the existence of other (possibly malicious) entities (either computations or humans) in the system
- What properties must a language have to be secure?
- One way to make a language secure is to base it on capabilities
  - A capability is an unforgeable language entity (« ticket ») that gives its owner the right to perform a particular action and only that action
  - In our model, all values are capabilities (records, numbers, procedures, names) since they give the right to perform operations on the values
  - Having a procedure gives the right to call that procedure. Procedures are very general capabilities, since what they do depends on their argument
  - Using names as procedure arguments allows very precise control of rights;
     for example, it allows us to build secure abstract data types
- Capabilities originated in operating systems research
  - A capability can give a process the right to create a file in some directory

#### Secure abstract datatypes V

- We add two new concepts to the computation model
- {NewChunk Record}
  - returns a value similar to record but its arity cannot be inspected
  - recall {Arity foo(a:1 b:2)} is [a b]
- {NewName}
  - a function that returns a new symbolic (unforgeable, i.e. cannot be guessed) name
  - foo(a:1 b:2 {NewName}:3) makes impossible to access the third component, if you do not know the arity
- {NewChunk foo(a:1 b:2 {NewName}:3) }
  - Returns what?

#### Secure abstract datatypes VI

```
proc {NewWrapper ?Wrap ?Unwrap}
 Key={NewName}
in
 fun {Wrap X}
   {NewChunk foo(Key:X)}
 end
 fun {Unwrap C}
   C.Key
 end
end
```

#### Secure abstract data types: Another secure stack

With the new wrapper & unwrapper we can build another secure stack (since we only use the interface to wrap and unwrap, the code is identical to the one using higher-order programming)

```
local Wrap Unwrap in
    {NewWrapper Wrap Unwrap}
    fun {NewStack} {Wrap nil} end
    fun {Push S E} {Wrap E|{Unwrap S}} end
    fun {Pop S E}
        case {Unwrap S} of X|S1 then E=X {Wrap S1} end
    end
    fun {IsEmpty S} {Unwrap S}==nil end
end
```

### Stack abstract data type as a module in Haskell

```
module StackADT (Stack,newStack,push,pop,isEmpty) where

data Stack a = Empty | Stack a (Stack a)

newStack = Empty
...
```

Modules can then be imported by other modules, e.g.:

```
module Main (main) where
import StackADT ( Stack, newStack,push,pop,isEmpty )
main = do print (push (push newStack 1) 2)
```

#### Declarative operations (1)

- An operation is *declarative* if whenever it is called with the same arguments, it returns the same results independent of any other computation state
- A declarative operation is:
  - Independent (depends only on its arguments, nothing else)
  - Stateless (no internal state is remembered between calls)
  - Deterministic (call with same operations always give same results)
- Declarative operations can be composed together to yield other declarative components
  - All basic operations of the Oz declarative model (CTM Chapter 2) are declarative and combining them always gives declarative components

#### Declarative operations (2)

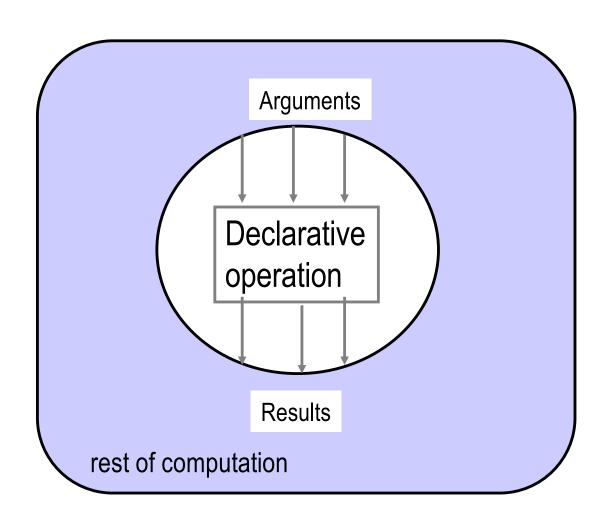

### Why declarative components (1)

- There are two reasons why they are important:
- (*Programming in the large*) A declarative component can be written, tested, and proved correct independent of other components and of its own past history.
  - The complexity (reasoning complexity) of a program composed of declarative components is the *sum* of the complexity of the components
  - In general the reasoning complexity of programs that are composed of nondeclarative components explodes because of the intimate interaction between components
- (*Programming in the small*) Programs written in the declarative model are much easier to reason about than programs written in more expressive models (e.g., an object-oriented model).
  - Simple algebraic and logical reasoning techniques can be used

#### Why declarative components (2)

- Since declarative components are mathematical functions, algebraic reasoning is possible, i.e., substituting equals for equals
- The declarative model of CTM
   Chapter 2 guarantees that all
   programs written are declarative
- Declarative components can be written in models that allow stateful data types, but there is no guarantee

Given

$$f(a) = a^2$$

We can replace f(a) in any other equation

$$b = 7f(a)^2$$
 becomes  $b = 7a^4$ 

## Classification of declarative programming

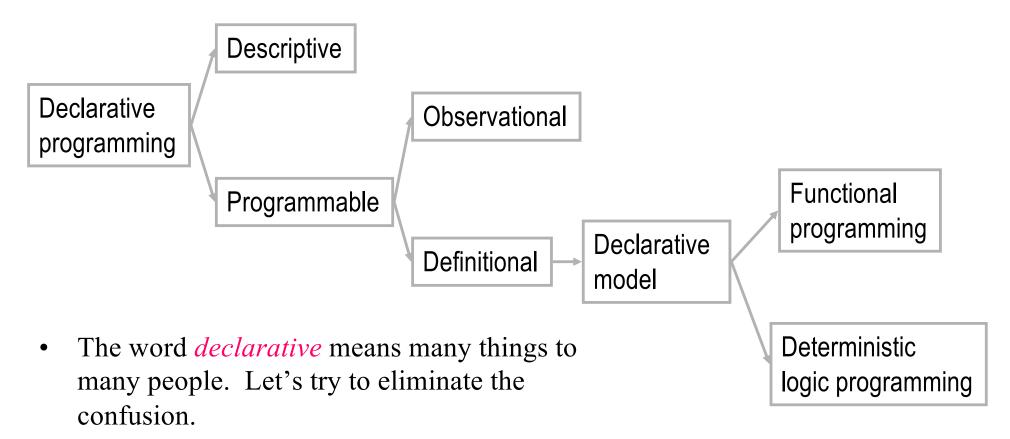

• The basic intuition is to program by defining the *what* without explaining the *how* 

## Oz kernel language

The following defines the syntax of a statement,  $\langle s \rangle$  denotes a statement

```
\langle s \rangle ::= skip \\ | \langle x \rangle = \langle y \rangle \\ | \langle x \rangle = \langle v \rangle \\ | \langle s_1 \rangle \langle s_2 \rangle \\ | local \langle x \rangle in \langle s_1 \rangle end \\ | proc '\{'\langle x \rangle \langle y_1 \rangle \dots \langle y_n \rangle '\}' \langle s_1 \rangle end \\ | if \langle x \rangle then \langle s_1 \rangle else \langle s_2 \rangle end \\ | '\{' \langle x \rangle \langle y_1 \rangle \dots \langle y_n \rangle '\}' \\ | case \langle x \rangle of \langle pattern \rangle then \langle s_1 \rangle else \langle s_2 \rangle end
```

empty statement
variable-variable binding
variable-value binding
sequential composition
declaration
procedure introduction
conditional
procedure application
pattern matching

## Why the Oz KL is declarative

- All basic operations are declarative
- Given the components (sub-statements) are declarative,
  - sequential composition
  - local statement
  - procedure definition
  - procedure call
  - if statement
  - case statement

are all declarative (independent, stateless, deterministic).

#### Monads

- Purely functional programming is declarative in nature: whenever a function is called with the same arguments, it returns the same results independent of any other computation state.
- How to model the real world (that may have context dependences, state, nondeterminism) in a purely functional programming language?
  - Context dependences: e.g., does file exist in expected directory?
  - State: e.g., is there money in the bank account?
  - Nondeterminism: e.g., does bank account deposit happen before or after interest accrual?
- Monads to the rescue!

## Type Classes in Haskell

- Types in Haskell can be polymorphic, e.g. lists:
  - A list of integers is denoted as being of type [Integer].
  - A list of characters is denoted as being of type [Char].
  - The polymorphic type [a] corresponds to lists of an arbitrary type a.
- Functions can be applicable to polymorphic types, e.g.:
  - Finding an element in a list can take either lists of integers or lists of booleans, or lists of any type a:

```
elem x [] = False
elem x (y:ys) = (x == y) || elem x ys
```

## Type Classes in Haskell

```
elem x [] = False
elem x (y:ys) = (x == y) || (elem x ys)
```

- The type of elem is a->[a]->Bool for any type a that supports equality checking (==).
- This is specified in Haskell with a type constraint:

```
elem :: (Eq a) => a->[a]->Bool
```

• All types that support the == operation are said to be instances of the type class Eq:

#### class Eq a where

```
(==) :: a \rightarrow a \rightarrow Bool
 x \neq y = not (x == y) -- default method
```

# Stack data type is an instance of Eq type class

```
instance Eq a => Eq (Stack a) where

Empty == Empty = True

(Stack e1 s1) == (Stack e2 s2) = (e1 == e2) && (s1 == s2)

== _ = False
```

## Higher order types

- You can think of the polymorphic Stack type as a type constructor that receives a type and produces a new type, e.g.:
  - Stack Integer produces a stack of integers type.
- Consider the Functor higher-order type class:

```
class Functor f where
fmap :: (a->b) -> f a -> f b
```

Notice that f a applies type (constructor) f to type a.

• We can declare Stack (not Stack a) to be an instance of the Functor class:

```
instance Functor Stack where
fmap f Empty = Empty
fmap f (Stack e s) = Stack (f e) (fmap f s)
```

#### Functor class laws

• All instances of the Functor class should respect some laws:

```
fmap id = id
fmap (f . g) = fmap f . fmap g
```

- Polymorphic types can be thought of as containers for values of another type.
- These laws ensure that the container shape (e.g., a list, a stack, or a tree) is unchanged by fmap and that the contents are not re-arranged by the mapping operation.
- Functor is a monadic class. Other monadic classes are Monad, and MonadPlus.

#### Monad class

• The Monad class defines two basic operations:

class Monad m where

- The >>= infix operation binds two monadic values, while the return operation injects a value into the monad (container).
- Example monadic classes are IO, lists ([]) and Maybe.

## do syntactic sugar

- In the IO class, x >>= y, performs two actions sequentially (like the Seq combinator in the lambda-calculus) passing the result of the first into the second.
- Chains of monadic operations can use do:

```
do e1; e2 = e1 >> e2
do p <- e1; e2 = e1 >>= \pred{p} -> e2
```

• Pattern match can fail, so the full translation is:

• Failure in IO monad produces an error, whereas failure in the List monad produces the empty list.

#### Monad class laws

• All instances of the Monad class should respect the following laws:

```
return a >>= k = k a

m >>= return = m

xs >>= return . f = fmap f xs

m >>= (\x -> k \x >>= h) = (m >>= k) >>= h
```

- These laws ensure that we can bind together monadic values with >>= and inject values into the monad (container) using return in consistent ways.
- The MonadPlus class includes an mzero element and an mplus operation. For lists, mzero is the empty list ([]), and the mplus operation is list concatenation (++).

## List comprehensions with monads

$$lc1 = [(x,y) | x <- [1..10], y <- [1..x]]$$

$$|c1'| = do x < -[1..10]$$
  
y < -[1..x]  
return (x,y)

$$|c1" = [1..10] >>= (\x -> [1..x] >>= (\y ->$$

List comprehensions are implemented using a built-in list monad. Binding (I >>= f) applies the function f to all the elements of the list I and concatenates the results. The return function creates a singleton list.

return (x,y)))

## List comprehensions with monads (2)

```
Ic3 = [(x,y) | x <- [1..10], y <- [1..x], x+y<= 10]
Ic3' = do x <- [1..10]
y <- [1..x]
True <- return (x+y<=10)
return (x,y)
```

Guards in list comprehensions assume that fail in the List monad returns an empty list.

```
Ic3" = [1..10] >>= (\x -> [1..x] >>= (\y -> return (x+y<=10) >>= (\b -> case b of True -> return (x,y); _ -> fail "")))
```

#### An instruction counter monad

• We will create an instruction counter using a monad R:

```
data R a = R (Resource -> (a, Resource)) -- the monadic type
```

#### instance Monad R where

```
-- (>>=) :: R a -> (a -> R b) -> R b
R c1 >>= fc2 = R (\r -> let (s,r') = c1 r
R c2 = fc2 s in
c2 r')
-- return :: a -> R a
```

return v = R (\r -> (v,r))

A computation is modeled as a function that takes a resource r and returns a value of type a, and a new resource r'. The resource is implicitly carried state.

## An instruction counter monad (2)

• Counting steps:

```
type Resource = Integer -- type synonym

step :: a -> R a

step v = R (\r -> (v,r+1))

count :: R Integer -> (Integer, Resource)

count (R c) = c 0
```

Lifting a computation to the monadic space:

An inc computation (Integer -> Integer) is lifted to the monadic space: (R Integer -> R Integer).

## An instruction counter monad (3)

• Generic lifting of operations to the R monad:

```
lift1 :: (a->b) -> R a -> R b
lift1 f n = do nValue <- n
            step (f nValue)
lift2 :: (a->b->c) -> R a -> R b -> R c
lift2 f n1 n2 = do n1Value <- n1
                n2Value <- n2
                step (f n1Value n2Value)
instance Num a => Num (R a) where
 (+)
                    = lift2 (+)
  (-)
                    = lift2 (-)
 fromInteger = return . fromInteger
```

With generic lifting operations, we can define incR = lift1 (+1)

## An instruction counter monad (4)

• Lifting conditionals to the R monad:

```
ifR :: R Bool -> R a -> R a -> R a
ifR b t e = do bVal <- b
if bVal then t
else e
```

```
(<=*) :: (Ord a) => R a -> R a -> R Bool
(<=*) = lift2 (<=)
```

```
fib :: R Integer -> R Integer
fib n = ifR (n <=* 1) n (fib (n-1) + fib (n-2))
```

We can now count the computation steps with: count (fib 10) => (55,1889)

## Monads summary

- Monads enable keeping track of imperative features (state) in a way that is modular with purely functional components.
  - For example, fib remains functional, yet the R monad enables us to keep a count of instructions separately.
- Input/output, list comprehensions, and optional values (Maybe class) are built-in monads in Haskell.
- Monads are useful to modularly define semantics of domain-specific languages.

### Exercises

- 31. Compare polymorphic lists in Oz and Haskell. What is the impact of the type system on expressiveness and error-catching ability? Give an example.
- 32. Why is it important that the representation of an ADT be hidden from its users? Name two mechanisms that can accomplish this representation hiding in Oz and Haskell.
- 33. Can type inference always deduce the type of an expression? If not, give a counter-example.
- 34. What is the difference between a type class and a type instance in Haskell. Give an example.
- 35. Write quicksort in Oz using list comprehensions.
- 36. Create a monad for stacks that behaves similarly to the List monad in Haskell.